2023. gada jūnijs

# QIAscreen® HPV PCR Test lietošanas instrukcijas (rokasgrāmata)

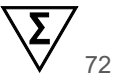

1. versija

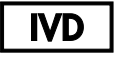

Lietošanai in vitro diagnostikā

Lietošanai ar Rotor‑Gene® Q MDx instrumentu

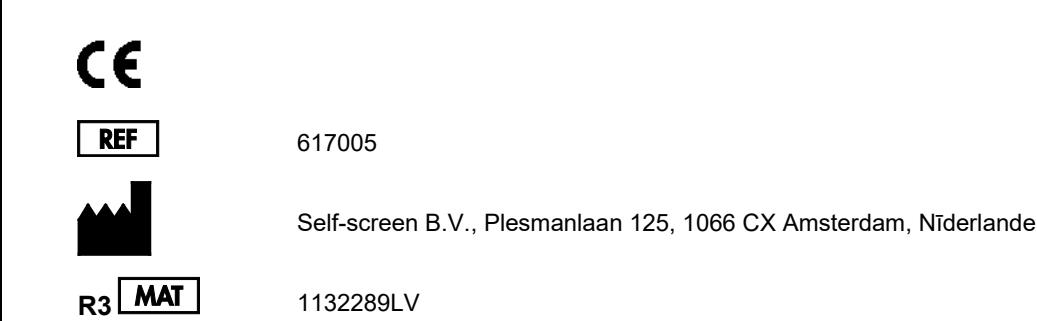

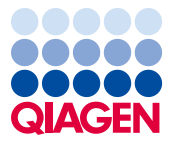

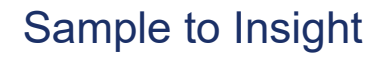

## **Saturs**

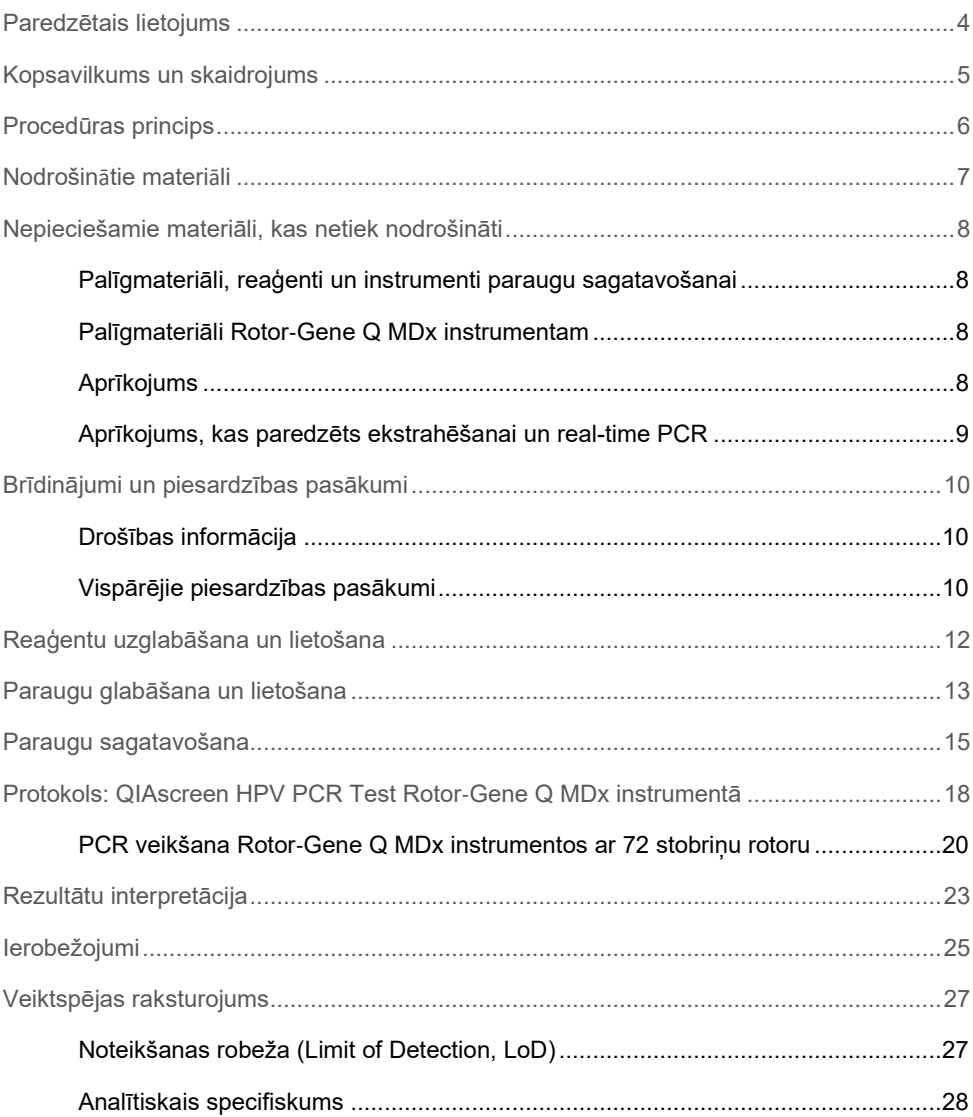

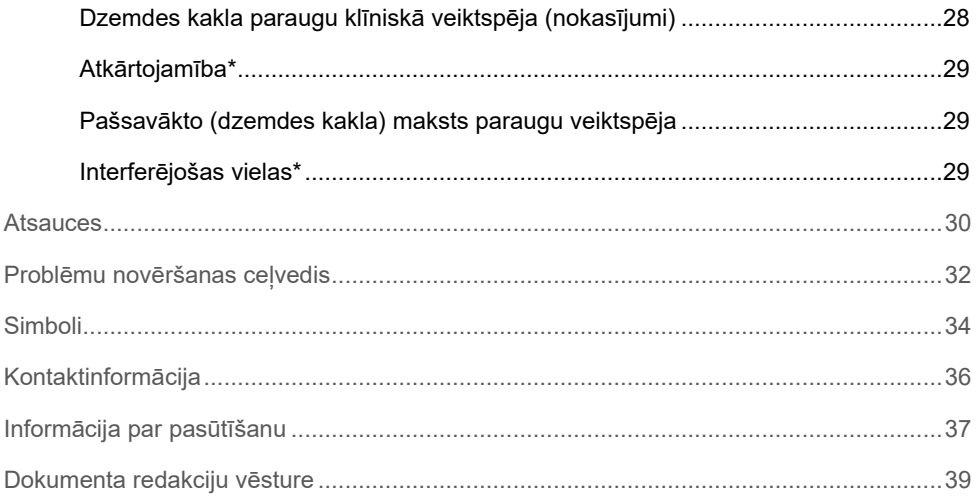

## <span id="page-3-0"></span>Paredzētais lietojums

QIAscreen HPV PCR Test ir *in vitro* real-time PCR analīze, lai kvalitatīvi noteiktu cilvēka papilomas vīrusu (Human Papillomavirus, HPV) DNS no tālāk norādītajiem 15 (iespējams) augsta riska HPV genotipiem, t.i., 16, 18, 31, 33, 35, 39, 45, 51, 52, 56, 58, 59, 66, 67 un 68.

Paraugi, kurus var testēt, izmantojot QIAscreen HPV PCR Test, ietver no tālāk norādītajos veidos savāktiem paraugiem izolētu DNS:

- Dzemdes kakla paraugi, kas savākti, izmantojot otas/sukas tipa savākšanas ierīci (savāc ārsts)
- Maksts paraugi, kas savākti, izmantojot otas/sukas tipa vai skalošanas ierīci (pašsavākti)

#### Lietošanas indikācijas:

- Kā primārais tests sieviešu skrīningā attiecībā uz dzemdes kakla (pirms)vēža risku, lai noteiktu nepieciešamību pēc nosūtīšanas uz kolposkopiju vai citām plānveida procedūrām
- Kā plānveida pārbaude sievietēm ar Pap testa rezultātiem, kas uzrāda nenoteiktas nozīmes netipiskas plakanšūnas (ASC-US) vai zemas pakāpes plakanšūnu intraepitēlija neoplāziju (lsil), lai noteiktu vajadzību pēc citu plānveida procedūru kolposkopijas

Šo produktu ir paredzēts lietot profesionāliem lietotājiem, piemēram, tehniķiem un laborantiem, kuri ir apmācīti *in vitro* diagnostikas procedūru veikšanā, molekulāri bioloģisko metožu un sistēmas Rotor‑Gene Q MDx 5plex HRM izmantošanā.

## <span id="page-4-0"></span>Kopsavilkums un skaidrojums

Cilvēka papilomas vīrusi (HPV) pieder pie *Papillomaviridae* dzimtas un ir mazi divpavedienu DNS vīrusi. Apļveida genoma izmērs ir aptuveni 7,9 kilobāzes. Ir identificēti vairāk nekā 100 HPV veidi, no kuriem daži HPV veidi, kas zināmi kā augsta riska HPV (High-Risk HPV, hrHPV), piemēram, HPV 16 un 18, ir saistīti ar gļotādas bojājumu indukciju, kas var progresēt ļaundabīgā audzējā. Dzemdes kakla vēzis un tā prekursoru bojājumi (dzemdes kakla intraepiteliāla neoplāzija — Cervical Intraepithelial Neoplasia, CIN) ir vislabāk zināmās ilgstošās infekcijas ar augsta riska HPV (1–3) veida komplikācijām.

Vīrusa genomā ir agrīnie (Early, E) un vēlīnie (Late, L) gēni, kas kodē olbaltumvielas, kuras attiecīgi nepieciešamas HPV dzīves cikla agrīnajai un vēlīnajai stadijai. hrHPV tipa E6 un E7 gēnu produktiem ir kancerogēnas īpašības, un tie ir nepieciešami saimniekšūnas ļaundabīgai transformācijai [\(](#page-29-1)[4](#page-29-1)). Ļaundabīga progresēšana bieži ir saistīta ar vīrusa integrāciju saimniekšūnas genomā ([5](#page-29-2)). Integrācijas rezultātā tiek pārtraukts vīrusa genoms reģionā, kas var izstiepties no E1 līdz L1 atvērtajam nolasījuma kadram ([6](#page-29-3)). Tas var ietekmēt vīrusa DNS amplifikāciju ar PCR starpniecību šajos reģionos. Tā kā ne tikai iniciācija, bet arī transformētā fenotipa saglabāšana ir atkarīga no nepārtrauktas vīrusa onkoproteīnu ekspresijas [\(7,](#page-29-4) [8](#page-29-5)), vīrusa E6/E7 reģions vienmēr tiek saglabāts integrētajos vīrusu genomos dzemdes kakla vēža gadījumā ([6](#page-29-3)). Analīze QIAscreen HPV PCR Test ir vērsta uz iekonservētu reģionu E7 gēnā. Šī analīze ir klīniski apstiprināta saskaņā ar starptautiskajām vadlīnijām par HPV noteikšanas analīzēm un citos pētījumos ([9,](#page-29-6) [10,](#page-29-7) [14,](#page-30-0) [15](#page-30-1)).

## <span id="page-5-0"></span>Procedūras princips

QIAscreen HPV PCR Test ir multipleksa, uz real-time PCR balstīta analīze, kas vērsta pret 15 (iespējams) hrHPV tipu E7 gēnu, un tajā tiek izmantotas fluorescējošas zondes, lai noteiktu vienu vai vairākus akumulējošus PCR produktus. Katra PCR cikla laikā fluorescējošais signāls palielinās logaritmiskā veidā, līdz ar to veidojas amplifikācijas līkne. Tiklīdz mērķa amplifikācijas līkne pārsniedz tās slieksni, paraugs tiek uzskatīts par pozitīvu šim mērķim. Multiplekss formāts ļauj vienlaikus noteikt četras dažādas fluorescējošas krāsvielas katrā reakcijā, ja katra fluorescējošā krāsa apzīmē dažādus mērķus. Šie četri dažādie mērķi ir: **1.** HPV 16, **2.** HPV 18, **3.** 13 citi hrHPV tipi kā kopums un **4.** cilvēka **β** globīna gēns. QIAscreen HPV PCR Test atsevišķi nosaka HPV 16, HPV 18 un 13 citu hrHPV genotipu kopu. Cilvēka **β** globīna gēns tiek izmantots kā parauga kontrole, kas nosaka gan parauga DNS kvalitāti, gan iespējamo inhibējošo vielu klātbūtni.

## <span id="page-6-0"></span>Nodrošinātie materiāli

### Komplekta saturs

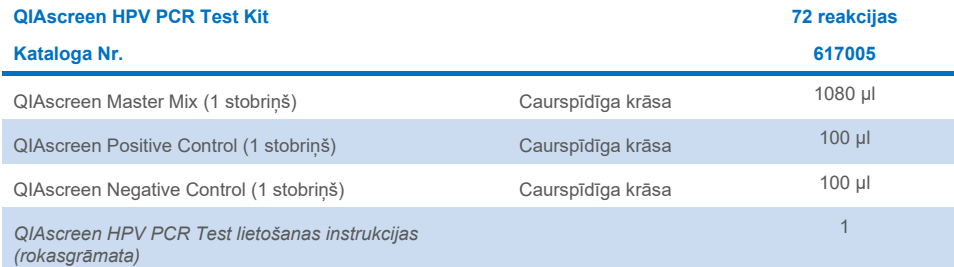

## <span id="page-7-0"></span>Nepieciešamie materiāli, kas netiek nodrošināti

Strādājot ar ķimikālijām, vienmēr valkājiet piemērotu laboratorijas halātu, vienreizlietojamus cimdus un aizsargbrilles. Papildinformāciju skatiet attiecīgajās drošības datu lapās (Safety Data Sheet, SDS), kas ir pieejamas pie produkta piegādātāja.

## <span id="page-7-1"></span>Palīgmateriāli, reaģenti un instrumenti paraugu sagatavošanai

- Hologic PreservCyt® Solution (pašsavāktu paraugu uzglabāšanai)
- Standarta DNS ekstrahēšanas komplekti, piemēram, QIAamp® DSP virus spin kit (QIAGEN, kat. Nr. 61704) un QIAsymphony® DSP Virus/Pathogen Midi Kit (QIAGEN, kat. Nr. 937055), un NucleoMag 96 Tissue kit (Macherey-Nagel, kat. Nr. 744300)
- PBS darbam ar dzemdes kakla paraugiem PreservCyt savākšanas vidē
- AL buffer (QIAGEN, kat. Nr. 19075), paredzēts SurePath savākšanas vidē savākto dzemdes kakla paraugu priekšapstrādei

## <span id="page-7-2"></span>Palīgmateriāli Rotor‑Gene Q MDx instrumentam

 0,1 ml Strip Tubes and Caps, izmantošanai ar 72-Well Rotor (QIAGEN, kat. Nr. 981103 vai kat. Nr. 981106)

## <span id="page-7-3"></span>Aprīkojums

- <span id="page-7-4"></span>Īpašas pipetes[\\*](#page-7-5) (regulējamas), kas paredzētas PCR (1–10 µl; 10–100 µl)
- Īpašie ar filtru savienotie sterilie, DNS nesaturoši pipetes uzgaļi
- Vienreizējas lietošanas cimdi
- Galda centrifūg[a\\*](#page-7-4)
- Virpulmaisītāj[s\\*](#page-7-4)

<span id="page-7-5"></span><sup>\*</sup> Nodrošiniet, ka instrumenti tiek pārbaudīti un kalibrēti saskaņā ar ražotāja ieteikumiem.

## <span id="page-8-0"></span>Aprīkojums, kas paredzēts ekstrahēšanai un real-time PCR

- QIAsymphony SP Module (kat. Nr. 9001297) (neobligātai ekstrahēšanas automatizēšanai)
- Rotor‑Gene Q 5plex HRM System (kat. Nr. 9002033) vai Rotor‑Gene Q MDx 5plex HRM instrument (kat. Nr. 9002032) ar Rotor‑Gene Q programmatūras versiju 2.3.1 vai jaunāku[\\*](#page-8-1)
- QIAscreen izpildes veidne, paredzēta Rotor-Gene Q. Veidnes nosaukums ir "**QIAscreen RGQ profile v1.0.ret**".
- QIAscreen kanālu analīzes veidnes kanāliem zaļš (HPV 16), dzeltens (HPV citi), oranžs (**β** globīna) un sarkans (HPV 18). Matricu faila paplašinājums ir ".qut".

<span id="page-8-1"></span>Ja attiecināms, Rotor‑Gene Q 5plex HRM instruments, kurš izgatavots 2010. gada janvārī vai vēlāk. Izgatavošanas datumu var uzzināt no sērijas numura instrumenta aizmugurē. Sērijas numura formāts ir "mmyynnn" (mmggnnn), kur "mm" skaitliski norāda izgatavošanas mēnesi, "yy" (gg) norāda izgatavošanas gada pēdējos divus ciparus, bet "nnn" (nnn) norāda unikālo iekārtas identifikatoru.

## <span id="page-9-0"></span>Brīdinājumi un piesardzības pasākumi

## <span id="page-9-1"></span>Drošības informācija

Strādājot ar ķimikālijām, vienmēr valkājiet piemērotu laboratorijas halātu, vienreizlietojamus cimdus un aizsargbrilles. Plašāku informāciju skatiet attiecīgajās drošības datu lapas lapās (SDS, Safety Data Sheet). Tās ērtā un kompaktā PDF formātā ir pieejamas vietnē **[www.qiagen.com/safety](http://www.qiagen.com/safety)**, kur var atrast, apskatīt un izdrukāt katra QIAGEN komplekta un tajā ietvertā komponenta drošības datu lapu (SDS).

 QIAscreen HPV PCR Test pozitīvās un negatīvās kontroles satur nātrija azīdu kā konservantu (0,01%). Nātrija azīds var reaģēt ar svina un vara cauruļvadiem, veidojot sprādzienbīstamus metāla azīdus. Izmetot izlietnē, izskalojiet novadcauruli ar lielu daudzumu auksta ūdens, lai novērstu azīda uzkrāšanos.

## <span id="page-9-2"></span>Vispārējie piesardzības pasākumi

Lai izmantotu PCR testus, ir nepieciešama laba laboratorijas prakse, tostarp tāda aprīkojuma apkope, kas ir paredzēts molekulārajai bioloģijai un atbilst piemērojamajiem noteikumiem un attiecīgajiem standartiem.

Vienmēr pievērsiet uzmanību tālāk norādītajiem nosacījumiem.

- Strādājot ar paraugiem, valkājiet vienreizējās lietošanas cimdus bez pūdera, laboratorijas halātu un acu aizsargus.
- Nepieļaujiet parauga un komplekta mikrobu un nukleāzes (DNāzes) piesārņojumu. DNāze var izraisīt DNS matricas degradāciju.
- Izvairieties no DNS vai PCR produktu pārneses kontaminācijas, kas var izraisīt viltus pozitīvu signālu.
- Vienmēr izmantojiet vienreizējās lietošanas pipetes uzgaļus ar aerosola barjerām, kas nesatur DNāzi.
- QIAscreen HPV PCR Test reaģenti ir optimāli atšķaidīti. Neatšķaidiet reaģentus vairāk, jo tas var izraisīt veiktspējas zudumu.
- Visus reaģentus, kas ir piegādāti ar QIAscreen HPV PCR Test, ir paredzēts lietot tikai kopā ar citiem tā paša komplekta reaģentiem. Neaizvietojiet nevienu reaģentu no viena komplekta ar tādu pašu reaģentu no cita QIAscreen HPV PCR Test kit, pat ne no vienas partijas, jo tas var ietekmēt veiktspēju.
- Papildu brīdinājumus, piesardzības pasākumus un procedūras skatiet Rotor-Gene Q MDx instrumenta lietotāja rokasgrāmatā.
- Pirms dienas pirmās procedūras veiciet Rotor-Gene Q MDx 5plex HRM iesildīšanas procedūru 95 °C temperatūrā 10 minūtes.
- Inkubācijas laika un temperatūras maiņa var radīt kļūdainus vai pretrunīgus datus.
- Neizmantojiet komplekta komponentus, kuru derīguma termiņa datums ir pagājis vai kuri ir nepareizi uzglabāti.
- Līdz minimumam samaziniet komponentu pakļaušanu gaismas iedarbībai: šādas pakļaušanas ietekmē var mainīties reakcijas maisījumi.
- Rīkojieties īpaši uzmanīgi, lai novērstu maisījumu piesārņojumu ar sintētiskiem materiāliem, kas ietverti PCR reaģentos.
- Izmetiet paraugus un analīzes atkritumus atbilstoši vietējām drošības procedūrām.

## <span id="page-11-0"></span>Reaģentu uzglabāšana un lietošana

### Transportēšanas apstākļi

Analīze QIAscreen HPV PCR Test tiek piegādāta uz sausā ledus. Ja kāds no QIAscreen HPV PCR Test komponentiem piegādes brīdī nav sasaldēts, ja ārējais iepakojums ir ticis atvērts transportēšanas laikā vai sūtījumā nav ietverta piezīme par iepakošanu, rokasgrāmata vai reaģenti, lūdzu, sazinieties ar QIAGEN tehniskā atbalsta dienestu vai vietējiem izplatītājiem (apmeklējiet vietni **[www.qiagen.com](http://www.qiagen.com/)**).

### Uzglabāšanas apstākļi

QIAscreen HPV PCR Test uzreiz pēc saņemšanas jāuzglabā no –30 līdz –15 °C temperatūrā saldētavā, kurā tiek uzturēta nemainīga temperatūra, un jāsargā no gaismas.

### **Stabilitāte**

Uzglabājot norādītajos uzglabāšanas apstākļos, analīze QIAscreen HPV PCR Test ir stabila līdz derīguma termiņa datumam, kas norādīts uz kastītes etiķetes.

Pēc atvēršanas reaģentus var uzglabāt oriģinālajā iepakojumā no –30 līdz –15 °C temperatūrā. Jāizvairās no atkārtotas atkausēšanas un sasaldēšanas. Nepārsniedziet maksimālo 5 sasaldēšanas-atkausēšanas ciklu daudzumu.

- Viegli samaisiet, 10 reizes apgriežot stobriņu, un centrifugējiet visus stobriņus pirms atvēršanas.
- Katra reaģenta derīguma termiņa datums ir norādīts uz konkrēto komponentu etiķetēm. Ievērojot pareizos uzglabāšanas apstākļus, produkts saglabās savu veiktspēju stabilitātes laikā, ja tiks izmantotas vienas un tās pašas komponentu partijas.
- Kvalitātes kontroles procedūrās uzņēmumā QIAGEN katrai komplekta partijai tiek veikta funkcionālā komplekta izlaišanas pārbaude. Nesajauciet reaģentus no dažādiem komplektiem, pat ne no vienas partijas.

Pievērsiet uzmanību derīguma termiņa datumiem un uzglabāšanas nosacījumiem, kas norādīti uz visu komponentu kastītēm un etiķetēm. Neizmantojiet nederīgus vai nepareizi uzglabātus komponentus.

## <span id="page-12-0"></span>Paraugu glabāšana un lietošana

**UZMANĪBU!** Visi paraugi ir jāuzskata par potenciāli infekcioziem materiāliem.

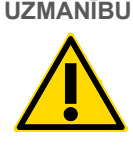

### Dzemdes kakla paraugi

Analīzi QIAscreen HPV PCR Test ir paredzēts lietot ar genoma DNS paraugiem, kas iegūti no dzemdes kakla paraugiem (nokasījumiem). Validēti dzemdes kakla paraugu (nokasījumu) savākšanas līdzekļi ir PreservCyt, CellSolutions®, Pathtezt® un Surepath® savākšanas vides. Klīnisko paraugu optimālā uzglabāšanas temperatūra pēc nogādāšanas laboratorijā ir 2–8 °C. Šādos uzglabāšanas apstākļos paraugi PreservCyt savākšanas vidē ir stabili 3 mēnešus, bet Surepath savākšanas barotnē ir stabili 2 nedēļas pirms DNS ekstrahēšanas.

PreservCyt vidē savāktos dzemdes kakla paraugus var glabāt maks. 210 dienas pēc savākšanas 18–25 ºC temperatūrā, maks. divus ar pus gadus 2–8 ºC temperatūrā un maks. 2 gadus <20 ºC temperatūrā. Surepath vidē savāktos dzemdes kakla paraugus var glabāt maks. 10 nedēļas pēc savākšanas 2–30 ºC temperatūrā, maks. divus ar pus gadus 2–8 ºC temperatūrā un maks. 210 dienas <20 ºC temperatūrā.

#### Pašsavākti ar sukas tipa ierīci iegūti maksts paraugi

Analīzi QIAscreen HPV PCR Test ir paredzēts lietot ar genoma DNS paraugiem, kas iegūti no pašsavāktiem ar sukas tipa ierīci iegūtiem maksts paraugiem un no pašsavāktiem ar skalošanas ierīci iegūtiem dzemdes kakla un maksts paraugiem. Pašsavāktos ar sukas tipa ierīci iegūtos maksts paraugus var savākt un nosūtīt sausus vai fizioloģiskajā šķīdumā (0,9% masas daļas NaCl) un pēc saņemšanas laboratorijā uzglabāt PreservCyt vidē. Pašsavāktos ar skalošanas ierīci iegūtos dzemdes kakla un maksts paraugus savāc un nosūta fizioloģiskajā šķīdumā (0,9% masas daļas NaCl) un pēc saņemšanas laboratorijā uzglabā PreservCyt vidē. PreservCyt vidē pašsavāktos paraugus var glabāt maks. 210 dienas pēc savākšanas 18–25 ºC temperatūrā, maks. divus ar pus gadus 2–8 ºC temperatūrā un maks. 2 gadus <20 ºC temperatūrā.

### Genomiskās DNS paraugi

Kad genomiskā DNS ir ekstrahēta, to var glabāt 2–8 °C temperatūrā īslaicīgai uzglabāšanai (≤ 2 dienas) vai no –30 līdz –15 °C temperatūrā maks. 12 mēnešus.

## <span id="page-14-0"></span>Paraugu sagatavošana

### DNS ekstrahēšana

Standarta DNS ekstrahēšanas komplekti (piem., komplekti ar stobriņiem un magnētiskajām lodītēm, tādi kā QIAamp® DSP Virus Spin Kit, QIAsymphony® DSP Virus/Pathogen Midi Kit un NucleoMag 96 Tissue kit, (Macherey-Nagel)) ir saderīgi ar šo analīzi. Tālāk ir norādīta lietošanas informācija par QIAsymphony® DSP Virus/Pathogen Midi.

#### Klīniskie paraugi PreservCyt vai PathTezt savākšanas vidē

Dzemdes kakla paraugiem (nokasījumiem), kas suspendēti PreservCyt vai PathTezt savākšanas vidē, DNS daļa, kas jāizmanto kā ievade PCR, ir 0,125% no 20 ml PreservCyt. vai PathTezt dzemdes kakla nokasījuma parauga. Tas atbilst 25 µl oriģinālo paraugu tipu. Tā kā PCR ievadei var izmantot tikai 5 µl ekstrahētās DNS, DNS ekstrahēšanas procedūras ir jāveic tā, lai 5 µl DNS ekstrakta atbilstu 25 µl dzemdes kakla parauga (nokasījuma) materiālam, lai nodrošinātu, ka PCR veikšanā tiek izmantota pareizā dzemdes kakla parauga frakcija. Līdzīgi jāapstrādā līdzvērtīga barotne ar (piemēram, Surepath) vai bez (piemēram, PreservCyt) formaldehīda.

**Svarīgi!** PreservCyt vide var traucēt DNS ekstrahēšanas procesam. To var atrisināt divos dažādos veidos.

- 1. PreservCyt parauga alikvotu atšķaidīt vienādā tilpumā PBS vai līzes buferšķīduma no DNS ekstrahēšanas komplekta un samaisīt, pirms tiek uzsākta DNS ekstrahēšana. Kopējam parauga tilpumam noteikti ir jābūt saderīgam ar DNS ekstrahēšanas komplektu. Ja kopējais tilpums kļūst pārāk liels lietošanai ar ekstrahēšanas komplektu, ieteicams izmantot tālāk aprakstīto metodi Nr. 2.
- 2. Centrifugējiet PreservCyt paraugu (≥ 3400 x *g* uz 10 min) un noņemiet supernatantu. Granula tiek resuspendēta piemērotā PBS vai līzes buferšķīduma tilpumā, kas ir saderīgs ar DNS ekstrahēšanas komplektu (vai darbam ar QIAamp DSP Virus Spin Kit:

resuspendējiet 200 µl PBS un izpildiet ražotāja instrukcijas par DNS ekstrahēšanu, eluējiet 100 µl tilpumā; darbam ar Margery Nagel Nucleomag96 Tissue Kit: resuspendējiet attiecīgā komplekta 100 µl buferšķīduma T1 un izpildiet ražotāja instrukcijas, eluējiet 100 µl tilpumā)

Līdzvērtīga vide ir jāapstrādā līdzīgi.

### Lietošanas informācija par QIAsymphony® DSP Virus/Pathogen Midi Kit

QSDSP protokols: 500 µl dzemdes kakla parauga PreservCyt vidē ir jāsamaisa ar 500 µl PBS. QIAsymphony instrumentā ir jāstartē integrētā izpilde, veicot Complex800\_V6\_DSP protokolu, ievērojot soļus, kas aprakstīti šeit: "QIAsymphony® SP/AS vispārējā lietošanas instrukcija – 12.3. Integrētā izpilde". DNS tiek eluēta 60 µl tilpumā, un 5 µl tilpums tiek izmantots QIAscreen HPV PCR Test veikšanai. Ja izmantojat tikai QIAsymphony SP moduli, paraugu sagatavošanas procedūra, veicot Complex800\_V6\_DSP protokolu, tiek izpildīta QIAsymphony SP instrumentā. Ievērojiet soļus, kas aprakstīti šeit: "QIAsymphony DSP Virus/Pathogen Kit komplekta lietošanas instrukcijas (rokasgrāmata) – Vispārīgs izdalīšanas protokols".

Dzemdes kakla paraugiem (nokasījumiem), kas suspendēti SurePath vai CellSolutions savākšanas vidē, DNS frakcija, kas jāizmanto kā ievade PCR veikšanā, veido 0,25% no 10 ml SurePath vai CellSolutions dzemdes kakla nokasījuma parauga. Tas atbilst 25 µl oriģinālā parauga. Tā kā PCR ievadei var izmantot tikai 5 µl ekstrahētās DNS, parauga tilpums un DNS eluēšanas tilpums ir jāizvēlas tāds, lai 5 µl DNS ekstrakta atbilstu 25 µl dzemdes kakla parauga (nokasījuma) materiālam, lai nodrošinātu, ka PCR veikšanā tiek izmantota pareizā dzemdes kakla parauga frakcija.

**SVARĪGI!** SurePath un CellSolutions vidē savāktajiem klīniskajiem paraugiem pirms to lietošanas ir jāveic priekšapstrāde, lai likvidētu formaldehīda inducēto krustenisko saistīšanos, izmantojot tālāk aprakstīto protokolu.

#### SurePath un CellSolutions vidē savākto klīnisko paraugu priekšapstrāde:

- 3. SurePath vai CellSolutions paraugu samaisiet ar 1:1 tilpumu AL buferšķīduma (QIAGEN) un kārtīgi samaisiet.
- 4. Inkubējiet 90 °C temperatūrā 20 minūtes un pēc tam nostādiniet istabas temperatūrā, pirms pārejat pie DNS ekstrahēšanas.

Līdzvērtīga formaldehīdu saturoša vide ir satur jāapstrādā līdzīgi.

Pašsavāktiem ar sukas tipa ierīci iegūtiem maksts paraugiem, kas suspendēti Hologic PreservCyt Solution, DNS ekstrahēšanas procedūras ir jāveic tā, lai 5 µl DNS ekstrakta, ko izmanto kā ievadi PCR veikšanā, atbilstu 0,5% maksts parauga. Piemēram, maksts pašparaugs ir jāsuspendē 2 ml PreservCyt Solution, pēc tam 5 µl ievades DNS atbilst 10 µl pašparauga suspensijas.

Pašsavāktajiem ar skalošanas ierīci iegūtajiem dzemdes kakla un maksts paraugiem DNS frakcija, kas jāizmanto kā ievade PCR veikšanā, ir 0,5% skalošanas pašparauga. Tādējādi, ja kopējais skalošanas tilpums ir 3 ml, DNS ekstrahēšanas procedūras ir jāveic tā, lai 5 µl ievades DNS atbilstu 15 µl sākotnējā skalošanas pašparauga.

## <span id="page-17-0"></span>Protokols: QIAscreen HPV PCR Test Rotor‑Gene Q MDx instrumentā

### Svarīga informācija pirms darba sākšanas

Pirms sākat protokola izpildi, rūpīgi iepazīstieties ar Rotor‑Gene Q MDx instrumentu. Skatiet instrumenta lietotāja rokasgrāmatu.

Pirms dienas pirmās procedūras veiciet Rotor‑Gene Q MDx 5plex HRM iesildīšanas procedūru 95 °C temperatūrā 10 minūtes.

Testa veikšanai ir nepieciešama Rotor‑Gene Q sērijas programmatūras veidne. Pārliecinieties, vai tiek izmantota matrica QIAscreen RGQ profile v1.0.ret.

Lai analizētu testu katram no četriem noteikšanas kanāliem, ir nepieciešama Rotor‑Gene Q sērijas programmatūras veidne. Pārliecinieties, vai katram kanālam tiek izmantota pareizā veidne, kā norādīts tālāk:

- "QIAscreen RGQ Green Channel analysis template.qut" ir jāizmanto, lai analizētu signālus kanālā Green (HPV 16).
- "QIAscreen RGQ Orange Channel analysis template.qut" ir jāizmanto, lai analizētu signālus kanālā Orange (β globīns).
- "QIAscreen RGQ Yellow Channel analysis template.qut" ir jāizmanto, lai analizētu signālus kanālā Yellow (HPV citi).
- "QIAscreen RGQ Red Channel analysis template.qut" ir jāizmanto, lai analizētu signālus kanālā Red (HPV 18).

#### Paraugu apstrādāšana Rotor‑Gene Q MDx instrumentos ar 72 stobriņu rotoru

Tajā pašā eksperimentā var testēt līdz 70 genoma DNS paraugiem, turklāt arī pozitīvo un negatīvo kontroli. Shēmā 1. [tabulā](#page-18-0) ir sniegts slodzes bloka vai rotora iestatīšanas piemērs eksperimentam ar QIAscreen HPV PCR Test. Cipari norāda pozīcijas ielādes blokā un rotora beigu pozīciju.

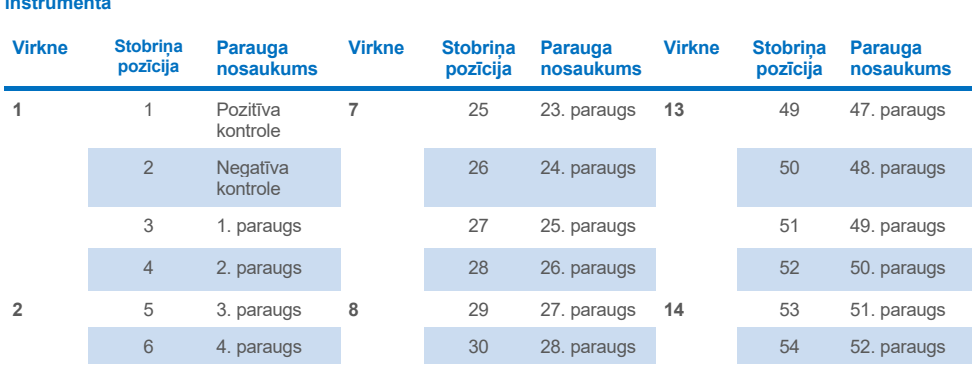

**3** 9 7. paraugs **9** 33 31. paraugs **15** 57 55. paraugs

**4** 13 11. paraugs **10** 37 35. paraugs **16** 61 59. paraugs

**5** 17 15. paraugs **11** 41 39. paraugs **17** 65 63. paraugs

**6** 21 19. paraugs **12** 45 43. paraugs **19** 69 67. paraugs

7 5. paraugs 31 29. paraugs 55 53. paraugs 8 6. paraugs 32 30. paraugs 56 54. paraugs

10 8. paraugs 34 32. paraugs 58 56. paraugs 11 9. paraugs 35 33. paraugs 59 57. paraugs 12 10. paraugs 36 34. paraugs 60 58. paraugs

14 12. paraugs 38 36. paraugs 62 60. paraugs 15 13. paraugs 39 37. paraugs 63 61. paraugs 16 14. paraugs 40 38. paraugs 64 62. paraugs

18 16. paraugs 42 40. paraugs 66 64. paraugs 19 17. paraugs 43 41. paraugs 67 65. paraugs 20 18. paraugs 44 42. paraugs 68 66. paraugs

22 20. paraugs 46 44. paraugs 70 68. paraugs 23 21. paraugs 47 45. paraugs 71 69. paraugs 24 22. paraugs 48 46. paraugs 72 70. paraugs

<span id="page-18-0"></span>**1. tabula. Plates un rotora iestatīšana eksperimentam ar QIAscreen HPV PCR Test veic Rotor**‑**Gene Q MDx instrumentā**

**Piezīme**. Aizpildiet visas neizmantotās pozīcijas ar tukšiem stobriņiem.

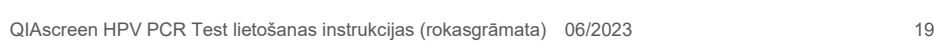

## <span id="page-19-0"></span>PCR veikšana Rotor‑Gene Q MDx instrumentos ar 72 stobriņu rotoru

1. Iestatiet QIAscreen HPV PCR Test.

**Piezīme**. Lai samazinātu PCR reakcijas piesārņojuma risku, ir ļoti ieteicams izmantot PCR skapi ar UV starojuma iespēju.

**Svarīgi**! QIAscreen Master Mix izdalīšana jāveic vietā, kas ir nošķirta no vietas, kurā tiek veikta DNS ekstrahēšana.

- 1a. Pirms lietošanas notīriet stenda laukumu, pipetes un stobriņu statīvu ar DNS noārdošu šķīdumu, lai novērstu matricu vai nukleāzes piesārņojumu. Piezīme. Nomainiet uzgaļus starp katru stobriņu, lai izvairītos no nespecifiska matricas vai reakcijas maisījuma piesārņojuma, kas var izraisīt kļūdaini pozitīvus rezultātus.
- 1b. Viegli samaisiet, apvēršot stobriņus 10 reizes, un īslaicīgi centrifugējiet pirms lietošanas, lai savāktu škīdumu stobrina apakšā.
- 1c. Stobriņu virkņu atbilstošajos stobriņos dozējiet 15 µl QIAscreen Master Mix maisījuma (maksimums 72 stobriņi uz Rotor‑Gene Q MDx izpildi). Reakcijas iestatīšanu var veikt istabas temperatūrā.
- 1d. Atkal ievietojiet QIAscreen Master Mix saldētavā, lai izvairītos no materiāla noārdīšanās. Transportējiet stobriņus uz atsevišķu zonu, lai pagatavotu QIAscreen Positive Control un DNS paraugu.
- 1e. Stobriņa 2. pozīcijā pievienojiet 5 μl negatīvās kontroles, samaisiet, pipetējot uz augšu un uz leju vai uzsitot pa stobriņu, un aizveriet stobriņu, tam uzspiežot vācinu.
- 1f. Stobriņa 1. pozīcijai pievienojiet 5 µl QIAscreen Positive Control, samaisiet, pipetējot uz augšu un uz leju vai uzsitot pa stobriņu, un aizveriet stobriņu. Piezīme. Nomainiet uzgaļus starp katru stobriņu, lai izvairītos no nespecifiska matricas vai reakcijas maisījuma piesārņojuma, kas var izraisīt kļūdaini pozitīvus rezultātus.
- 1g. Atbilstošajiem stobriņiem, kuros ir QIAscreen Master Mix, pievienojiet 5 µl DNS parauga, samaisiet, pipetējiet uz augšu un uz leju vai uzsitot pa stobriņem, un aizveriet stobrinus, stobriniem uzspiežot vācinus.
- 1h. Kad ir uzpildīti 4 stobriņi, aizveriet stobriņus. **Piezīme**. PCR stobriņus var uzglabāt 30 minūtes starp paraugu iepilināšanu PCR stobriņos un eksperimenta sākšanu iekārtā 2–8 °C temperatūrā tumsā.
- 2. Sagatavojiet Rotor‑Gene Q MDx un sāciet eksperimentu, kā norādīts tālāk.

**Svarīgi**! Pirms dienas pirmās procedūras veiciet Rotor‑Gene Q MDx 5plex HRM iesildīšanas procedūru 95 °C temperatūrā 10 minūtes.

- 2a. Novietojiet 72-Well Rotor uz Rotor Holder.
- 2b. Piepildiet rotoru ar virknes stobriņiem atbilstoši piešķirtajām pozīcijām, sākot ar 1. pozīciju, kā parādīts 1. [tabul](#page-18-0)**ā**, ar tukšiem aizvākotiem virknes stobriņiem ievietotiem visās neizmantotajās pozīcijās.

**Piezīme**. Pirmajam stobriņam noteikti ir jābūt ievietotam 1. pozīcijā un virknes stobriņiem ir jāatrodas pareizajā orientācijā un pozīcijās, kā parādīts 1. [tabulā](#page-18-0).

- 2c. Piestipriniet slēdzējgredzenu.
- 2d. Piekraujiet Rotor‑Gene Q MDx instrumentu ar rotoru un slēdzējgredzenu un aizveriet instrumenta vāku.
- 2e. Pārejiet uz logu **New Run** (Jauna izpilde) un noklikšķiniet uz **Open a template in another folder…** (Atvērt veidni citā mapē…).
- 2f. Atlasiet QIAscreen izpildes matricu ar nosaukumu **QIAscreen RGQ profile v1.0.ret**.
- 2g. Atlasiet rotora veidu: **72-well rotor** (72 kanālu rotors) un **Locking ring attached** (Slēdzējgredzens ir piestiprināts) un noklikšķiniet uz **Next** (Tālāk).
- 2h. Pie operatora ievadiet iniciāļus un noklikšķiniet uz **Next** (Tālāk).
- 2i. Nākamajā logā noklikšķiniet uz **Next** (Tālāk).
- 2j. Noklikšķiniet uz **Start run** (Sākt izpildi). Lai ievadītu paraugu nosaukumus, noklikšķiniet uz **Edit samples** (Rediģēt paraugus) (to var izdarīt arī pēc izpildes pabeigšanas).

#### **2. tabula. Mērķa un kanāla iestatījumi\***

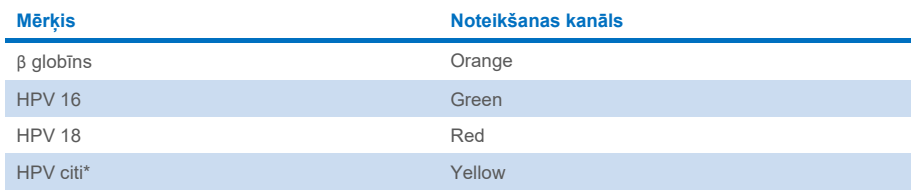

\* HPV citi ietver 13 HPV tipu kopumu, kas nav 16/18 HPV.

- 3. Analizējiet datus.
	- 3a. Izvēlieties analīzei izmantojamos stobriņus.
	- 3b. Pārejiet uz logu **Analysis tool** (Analīzes rīks), atlasiet **Cycling A. Green** un noklikšķiniet uz **Show** (Rādīt). Sadaļā **Imported Settings** (Importētie iestatījumi) noklikšķiniet uz **Import** (Importēt) (loga apakšējā labajā stūrī) un atlasiet failu **QIAscreen RGQ Green Channel analysis template.qut**. Atlasiet **Cycling A. Green** un noklikšķiniet uz **Hide** (Slēpt).
	- 3c. Atlasiet **Cycling A. Orange** un noklikšķiniet uz **Show** (Rādīt). Sadaļā **Imported Settings** (Importētie iestatījumi) noklikšķiniet uz **Import** (Importēt) un atlasiet failu **QIAscreen RGQ Orange Channel analysis template.qut**. Atlasiet **Cycling A. Orange** un noklikšķiniet uz **Hide** (Slēpt).
	- 3d. Atlasiet **Cycling A. Red** un noklikšķiniet uz **Show** (Rādīt). Sadaļā **Imported Settings** (Importētie iestatījumi) noklikšķiniet uz **Import** (Importēt) un atlasiet failu **QIAscreen RGQ Red Channel analysis template.qut**. Atlasiet **Cycling A. Red** un noklikšķiniet uz **Hide** (Slēpt).
	- 3e. Atlasiet **Cycling A. Yellow** un noklikšķiniet uz **Show** (Rādīt). Sadaļā **Imported Settings** (Importētie iestatījumi) noklikšķiniet uz **Import** (Importēt) un atlasiet failu **QIAscreen RGQ Yellow Channel analysis template.qut**.
	- 3f. Noklikšķiniet uz **Save** (Saglabāt).
	- 3g. PĒC IZVĒLES: rezultātu interpretācijai datus var eksportēt kā .csv failu. Dodieties uz **File** (Fails) > **Save as** (Saglabāt kā) > **Excel Analysis Sheet** (Excel analīzes lapa) un saglabājiet eksporta failu.
- 4. Iztukšojiet Rotor‑Gene Q MDx instrumentu un utilizējiet virknes stobriņus saskaņā ar vietējiem drošības noteikumiem.

## <span id="page-22-0"></span>Rezultātu interpretācija

Testa un parauga validācijas kritēriji ir norādīti tālāk, attiecīgi sadaļā A un B. Ja nav izpildīts viens (vai vairāki) kritēriji, tiek norādīti atbilstoši pasākumi.

#### **A. QIAscreen HPV PCR Test kontroles kritēriji**

 $Q$ IAscreen Positive Control mērkiem ir jāsniedz  $C<sub>T</sub>$  vērtības, kas ir zemākas par 29 attiecībā uz β globīnu, zemākas par 30 attiecībā uz HPV 16 un HPV 18 un zemākas par 32 attiecībā uz HPV citi. Ja tas tā nav un analīzes iestatījumi ir pareizi, eksperiments ir jāatkārto.

Nevienam no QIAscreen Negative Control mērķiem nevajadzētu uzrādīt signālu virs sliekšņa līdz PCR darbības beigām (t.i., 40. cikls vai nav definēts). Ja signāls ir redzams pirms 40. cikla un analīzes iestatījumi ir pareizi, eksperiments ir jāatkārto.

**Piezīme**. Ja kontroles neatbilst noteiktajiem ierobežojumiem un atkārtošana izslēdz tehnikas kļūdas, pārbaudiet šādus elementus:

- Derīguma termiņa datums uz reaģenta iepakojuma
- Reaģentu temperatūra
- PCR sistēmas un programmatūras iestatījumi
- Piesārnojums

Ja kontroles joprojām ir nederīgas, sazinieties ar ražotāja klientu apkalpošanas dienestu vai vietējo izplatītāju.

#### **B. Paraugu rezultātu interpretācija**

Rezultāts paraugam tiek noteikts tālāk norādītajā veidā (3. [tabula\)](#page-23-0).

#### <span id="page-23-0"></span>**3. tabula. Rezultātu interpretācija**

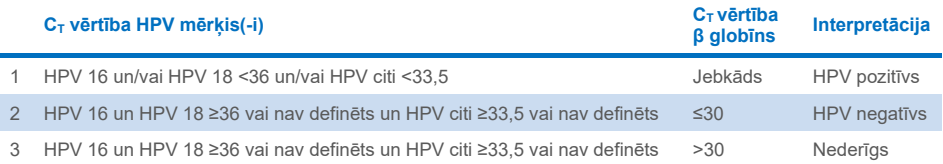

1. HPV pozitīvs. Ja HPV 16 un/vai HPV 18 C<sub>T</sub> vērtība(-as) ir <36 un/vai HPV citi ir <33,5 (neatkarīgi no β globīna C<sub>T</sub> vērtības). Kanāls norāda esošo(-s) veidu(-s). 2. HPV negatīvs. Ja C<sub>T</sub> vērtība β globīnam ir ≤30 un C<sub>T</sub> vērtības elementiem HPV 16 un HPV 18 ir ≥36 vai signālu neuzrāda, un vērtība HPV Other ir ≥33,5 vai signālu neuzrāda. 3. **Nederīgs.** Ja β globīna C<sub>T</sub> vērtība ir >30 un C<sub>T</sub> vērtības elementiem HPV 16 un HPV 18 ir ≥36 vai signālu neuzrāda, un vērtība Other HPV ir ≥33,5 vai signālu neuzrāda.

## <span id="page-24-0"></span>Ierobežojumi

- Norādītajam paredzētajam lietojumam ir jāveic dzemdes kakla nokasījumu paraugu vai pašsavākto (dzemdes kakla) maksts paraugu tests. Tomēr analīze QIAscreen HPV PCR Test ir novērtēta arī lietošanai ar DNS, kas ekstrahēta no formalīnā fiksētiem parafīnā iestrādātiem (Formalin-Fixed Paraffin-Embedded, FFPE) biopsijas paraugiem.
- Paraugu ņemšana, transportēšana un uzglabāšana var ietekmēt mērķa kopiju skaitu paraugā, izraisot iespējamu viltus pozitīvu vai viltus negatīvu rezultātu.
- Šīs instrukcijas attiecas tikai uz Rotor-Gene Q MDx 5plex HRM instrumentu.
- Slikta DNS ekstrahēšanas kvalitāte var izraisīt nederīgus testa rezultātus. Konsultējieties ar vietējo izplatītāju vai ražotāja klientu apkalpošanas dienestu, lai saņemtu tehniskus padomus par DNS ekstrahēšanas protokolu, ja tas turpinās.
- Paraugus ar neskaidriem rezultātiem mērķa mazā kopiju skaita dēļ var apstiprināt ar atkārtotu analīzi.
- Retos gadījumos dzemdes kakla bojājumus var izraisīt dabiski HPV varianti vai HPV tipi, uz kuriem QIAscreen HPV PCR Test neattiecas.
- QIAscreen HPV PCR Test reaģenti jāizmanto tikai *in vitro* diagnostikā.
- Lai izmantotu PCR testus, ir nepieciešama laba laboratorijas prakse, tostarp tāda aprīkojuma apkope, kas ir paredzēts molekulārajai bioloģijai un atbilst piemērojamajiem noteikumiem un attiecīgajiem standartiem.
- Reaģenti un instrukcijas, kas piegādāti analīzei QIAscreen HPV PCR Test, ir apstiprināti optimālai darbībai.
- Analīzi QIAscreen HPV PCR Test ir paredzēts izmantot laboratorijas speciālistiem, kuri ir apmācīti Rotor‑Gene Q MDx instrumentu lietošanā.
- Produkts ir paredzēts tikai personālam, kas ir īpaši apmācīts real-time PCR un *in vitro* diagnostikas procedūru veikšanā. Visi iegūtie diagnostikas rezultāti jāinterpretē kopā ar citiem klīniskām vai laboratoriskām atradnēm.
- Lai nodrošinātu optimālus QIAscreen HPV PCR Test rezultātus, ir stingri jāievēro lietošanas instrukcijas (rokasgrāmata).
- Pievērsiet uzmanību derīguma termiņa datumiem, kas norādīti uz kastītes un visu komponentu etiķetēm. Nedrīkst izmantot komponentus, kam beidzies derīguma termiņš.
- Visus reaģentus, kas ir piegādāti ar QIAscreen HPV PCR Test, ir paredzēts lietot tikai kopā ar citiem tā paša komplekta reaģentiem. Pretējā gadījumā tas var ietekmēt kvalitāti.
- Jebkāda šī produkta izmantošana veidā, kas neatbilst etiķetē sniegtajiem norādījumiem, un/vai komponentu modifikācija anulēs Self-screen B.V. atbildību.
- Lietotāja pienākums ir pārbaudīt sistēmas kvalitāti attiecībā uz visām konkrētajā laboratorijā izmantotajām procedūrām, kas nav ietvertas kvalitātes pētījumos.

## <span id="page-26-0"></span>Veiktspējas raksturojums

## <span id="page-26-1"></span>Noteikšanas robeža (Limit of Detection, LoD)

Noteikšanas robeža (Limit of Detection, LoD) tika noteikta, izmantojot gBlocks (t.i., divpavedienu genoma DNS blokus), kas satur daļu no HPV genotipa E7 gēna. 15 mērķa HPV tipiem (t.i., 16, 18, 31, 33, 35, 39, 45, 51, 52, 56, 58, 59, 66, 67 un 68) tika sagatavotas trīskārtīgu gBlock atšķaidījumu sērijas uz 50 ng cilvēka DNS fona, un testēšana tika veikta 8 reizes. LoD **β** globīnam tika novērtēta ar trīskārtīgu sērijveida atšķaidīšanu gBlock ūdenī, kurš satur daļu **β** globīna gēna, kas tika testēts 8 reizes.

#### **4. tabula. Analīzes QIAscreen HPV PCR Test noteikšanas robeža (Limit of Detection, LoD) 15 HPV tipiem un β globīna gēnam**

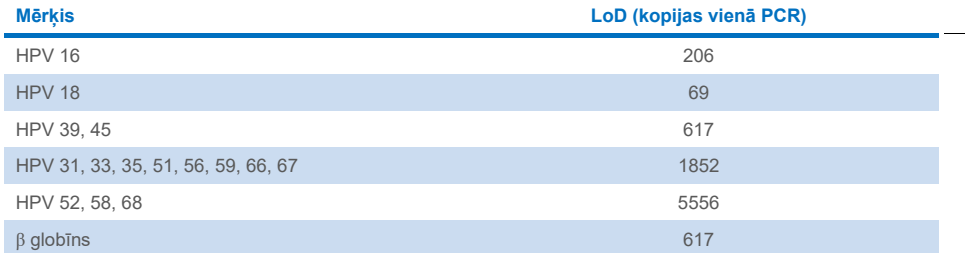

### <span id="page-27-0"></span>Analītiskais specifiskums[\\*](#page-27-2)

Analītiskais specifiskums tika noteikts pret nemērķētu HPV genomu (t.i., HPV 6, 11, 26, 40, 42, 43, 53, 61 un 70) plazmīdu DNS koncentrācijā vismaz 46 000 kopiju/testā un pret 3 potenciāli patogēnākajiem maksts mikroorganismiem *Chlamydia trachomatis*, *Neisseria gonorrhoeae* un *Candida albicans* koncentrācijā vismaz 10 000 kopiju/testā. Tests neuzrādīja nekādu krustenisku reaktivitāti ar nemērķētiem HPV 6., 11., 26., 40., 42., 43., 53. un 61. tipiem vai mikroorganismiem. Tikai HPV 70 pozitīvs signāls tika novērots kanālā "HPV citi" (t.i., kanālā, kas nosaka 13 HPV tipu kopumu, kas nav 16/18), ko pēc turpmākas atšķaidīšanas varēja noteikt >17 000 kopijām/testā. Pamatojoties uz epidemioloģiskiem, filoģenētiskiem un funkcionāliem pētījumiem, HPV 70 tiek uzskatīts par kancerogēnu [\(](#page-30-2)[11-](#page-30-2)[13](#page-30-3)).

### <span id="page-27-1"></span>Dzemdes kakla paraugu klīniskā veiktspēja (nokasījumi)

Testa klīniskā jutība un specifiskums dzemdes kakla intraepitēlija neoplāzijas 2. pakāpei vai augstākai (CIN 2+) dzemdes kakla paraugos (nokasījumos), kas glabāti PreservCyt vidē, tika apstiprināti divos dažādos pētījumos ar ne-zemākas pakāpes analīzi attiecībā uz augsta riska HPV GP5+/6+ PCR(10) vai Hybrid Capture 2 (14), ievērojot starptautiskās vadlīnijas HPV testa prasībām dzemdes kakla vēža skrīningam [\(](#page-29-6)[9](#page-29-6)). Klīniskā jutība attiecībā uz CIN 2+ bija 96,8% (61/63) un 92,9% (91/98), un klīniskais specifiskums attiecībā uz CIN 2+ attiecīgi bija 95,1% (783/823) un 94,2% (933/990). Klīniskā jutība un specifiskums nebija zemāki par atsauces analīzēm GP5+/6+ PCR [\(](#page-29-7)[10](#page-29-7)) vai Hybrid Capture 2 (14), kas liecina par ļoti labu klīnisko veiktspēju. Sievietēm ar ASC-US vai LSIL klīniskās jutības un specifiskuma vērtības attiecībā uz CIN2+ attiecīgi bija 97,4% (37/38; 95% CI 83,5–99,6) un 59,8% (52/87; 95% CI: 49,2–69,5).([14](#page-30-0))

<span id="page-27-2"></span><sup>\*</sup> Veiktspējas raksturojums ir norādīts testa versijai ABI7500. Līdzvērtīguma analīze parādīja līdzīgu veiktspēju un apstiprinājumu analīzei QIAscreen HPV PCR Test lietošanai ar Rotor‑Gene QMDx 5plex HRM.

## <span id="page-28-0"></span>Atkārtojamība\*

Testa atkārtojamība laboratorijā un sakritība laboratorijā tika apstiprināta saskaņā ar starptautiskajām vadlīnijām par HPV testa prasībām dzemdes kakla vēža skrīningam [\(](#page-29-6)[9](#page-29-6)). Atkārtojamība laboratorijā attiecībā uz dzemdes kakla paraugiem (nokasījumiem) laika gaitā bija 99,5% (544/547) ar kappa vērtību 0,99, un sakritība laboratorijā bija 99,2% (527/531) ar kappa vērtību 0,98, kas liecina par ļoti labu sakritību ([10](#page-29-7)).

## <span id="page-28-1"></span>Pašsavākto (dzemdes kakla) maksts paraugu veiktspēja[\\*](#page-28-3)

Pašsavākto (dzemdes kakla) maksts paraugu testu veikšana ir apstiprināta divām dažādām paraugu ņemšanas metodēm: 1) pašsavākti ar skalošanas ierīci iegūti paraugi, kā arī 2) pašsavākti ar sukas tipa ierīci iegūti paraugi. Pašsavāktajiem ar skalošanas ierīci iegūtajiem paraugiem sakritība ar atsauces analīzi GP5+/6+ PCR bija 96,7% (59/61) ar CIN 2+ jutību 91,4% (21/23) [\(](#page-29-7)[10](#page-29-7)). Pašsavāktajiem ar sukas tipa ierīci iegūtajiem paraugiem sakritība ar GP5+/6+ PCR bija 92,9% (104/112) ar CIN 2+ jutību 93,9% (31/34) ([10](#page-29-7)).

### <span id="page-28-2"></span>Interferējošas vielas\*

EDTA (0,5 M), HCl (1 N), silīcija dioksīda lodīšu (1 µl), asiņu (1 µl), urīnvielas (40 g/100 ml) un līzes buferšķīduma pēdas kavēja testa veiktspēju. ETOH 96% (1 µl) un DMSO 4% (v/v) neietekmēja testa veiktspēju. Inhibīciju uzrauga parauga kontrole (piemēram, **β** globīna mērķis).

<span id="page-28-3"></span><sup>\*</sup> Veiktspējas raksturojums ir norādīts testa versijai ABI7500. Līdzvērtīguma analīze parādīja līdzīgu veiktspēju un apstiprinājumu analīzei QIAscreen HPV PCR Test lietošanai ar Rotor‑Gene QMDx 5plex HRM.

## <span id="page-29-0"></span>**Atsauces**

- 1. Walboomers, J.M., et al. (1999) Human papillomavirus is a necessary cause of invasive cervical cancer worldwide. J. Pathol. 189 (1), 12.
- 2. Munoz, N., et al. (2003) Epidemiologic classification of human papillomavirus types associated with cervical cancer. N. Engl. J. Med. 348, 518.
- 3. Bosch, F.X., Lorincz, A., Munoz, N., Meijer, C.J., Shah, K.V. (2002) The casual relationship between human papillomavirus and cervical cancer. J. Clin. Pathol. 55, 244.
- <span id="page-29-1"></span>4. Snijders, P.J., Steenbergen, R.D., Heideman, D.A., Meijer, C.J. (2006) HPV-mediated cervical carcinogenesis: concepts and clinical implications. J. Pathol. 208(2), 152.
- <span id="page-29-2"></span>5. Vinokurova, S., et al. (2008) Type-dependent integration frequency of human papillomavirus genomes in cervical lesions. Cancer Res. 68(1), 307.
- <span id="page-29-3"></span>6. Kraus, I., Driesch, C., Vinokurova, S., Hovig, E., Schneider, A., von Knebel, D.M., Durst, M. (2008) The majority of viral-cellular fusion transcripts in cervical carcinomas cotranscribe cellular sequences of known or predicted genes. Cancer Res. 68(7), 2514.
- <span id="page-29-4"></span>7. Horner, S.M., DeFilippis, R.A., Manuelidis, L., DiMaio, D. (2004) Repression of the human papillomavirus E6 gene initiates p53-dependent, telomerase-independent senescence and apoptosis in HeLa cervical carcinoma cells. J. Virol. 78, 4063.
- <span id="page-29-5"></span>8. Butz, K., Ristriani, T., Hengstermann, A., Denk, C., Scheffner, M., Hoppe-Seyler, F. (2003) siRNA targeting of the viral E6 oncogene efficiently kills human papillomaviruspositive cancer cells. Oncogene 22(38), 5938.
- <span id="page-29-6"></span>9. Meijer, C.J., et al. (2009) Guidelines for human papillomavirus DNA test requirements for primary cervical cancer screening in women 30 years and older. Int. J. Cancer 124(3), 516.
- <span id="page-29-7"></span>10. Hesselink, A. et al. (2014) Clinical validation of the HPV-Risk assay: a novel, real-time PCR assay for the detection of high-risk human papillomavirus DNA by targeting the E7 region. J. Clin. Microbiol. 52, 890.
- <span id="page-30-2"></span>11. de Sanjose, S. et al. (2010) Human papillomavirus genotype attribution in invasive cervical cancer: a retrospective cross-sectional worldwide study. Lancet Oncol. 11, 1048.
- 12. IARC Working Group on the Evaluation of Carcinogenic Risks to Humans. (2012) Biological agents. Volume 100 B. A review of human carcinogens. IARC Mongr. Eval. Carcinog. Risks Hum. **100(Pt B)**, 1.
- <span id="page-30-3"></span>13. Hiller, T., Poppelreuther, S., Stubenrauch, F., Iftner, T. (2006) Comparative analysis of 19 genital human papillomavirus types with regard to p53 degradation, immortalization, phylogeny, and epidemiologic risk classification. Cancer Epidemiol. Biomarkers Prev. **15**, 1262.
- <span id="page-30-0"></span>14. Polman, N. et al. (2017) [Evaluation of the Clinical Performance of t](https://www.ncbi.nlm.nih.gov/pubmed/29021152)he HPV-Risk Assay [Using the VALGENT](https://www.ncbi.nlm.nih.gov/pubmed/29021152)-3 Panel. J. Clin Microbiol. 2017 Dec;55(12):3544-3551.
- <span id="page-30-1"></span>15. Heideman, D. et al. (2019) Clinical performance of the HPV-Risk assay on cervical samples in SurePath medium using the VALGENT-4 panel. J Clin Virol.;121:104201.

## <span id="page-31-0"></span>Problēmu novēršanas ceļvedis

Šis problēmu novēršanas ceļvedis var noderēt iespējamo problēmu risināšanā. Plašāku informāciju skatiet arī lapā "Biežāk uzdotie jautājumi" (FAQ, Frequently Asked Questions), kas pieejama mūsu tehniskā atbalsta centra vietnē: **[www.qiagen.com/FAQ/FAQList.aspx](http://www.qiagen.com/FAQ/FAQList.aspx)**. QIAGEN tehniskā atbalsta dienesta zinātnieki vienmēr labprāt atbildēs uz jūsu jautājumiem gan par informāciju un/vai protokoliem šajā rokasgrāmatā, gan arī par paraugu un analīzes metodēm (kontaktinformāciju skatiet vietnē **[www.qiagen.com](http://www.qiagen.com/)**).

#### **Komentāri un ieteikumi**

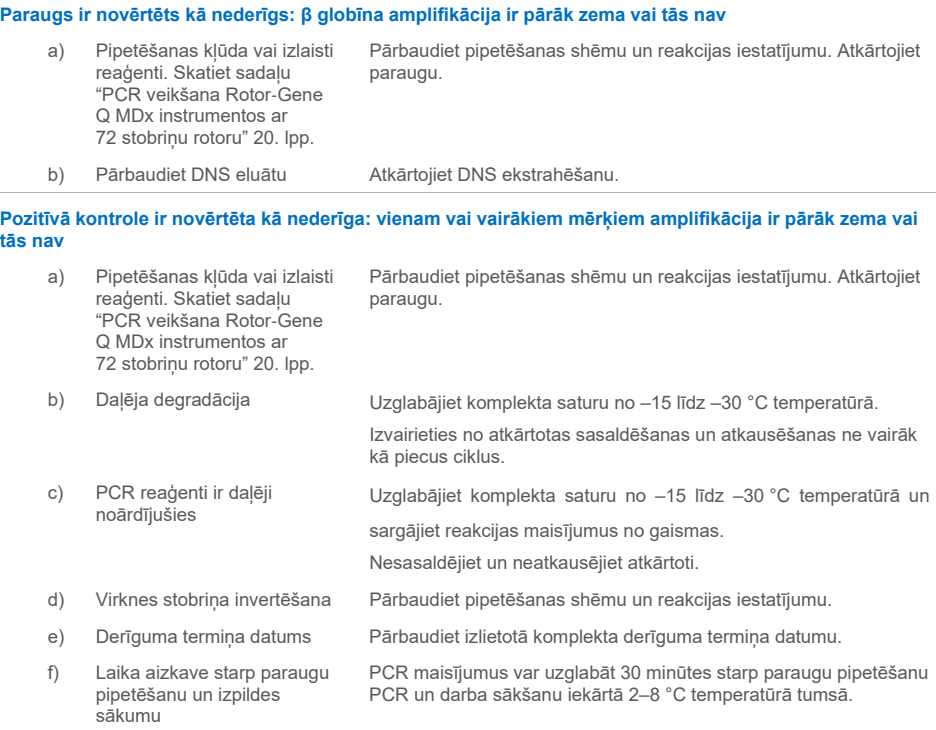

#### **Komentāri un ieteikumi**

#### **Bez matricas kontrole (No Template Control, NTC) nav derīga**

a) Pipetēšanas kļūda vai izlaisti reaģenti. Skatiet sadaļu ["PCR veikšana Rotor](#page-19-0)‑Gene [Q MDx instrumentos ar](#page-19-0)  72 [stobriņu rotoru](#page-19-0)[" 20.](#page-19-0) lpp.

Pārbaudiet pipetēšanas shēmu un reakcijas iestatījumu. Atkārtojiet paraugu.

#### **Paraugā nav signālu, vai tie ir zemi, bet kontroles izpilde ir normāla**

a) Inhibējoša iedarbība Vienmēr pārbaudiet, vai DNS ekstrahēšanas laikā nav palikuši buferi. Atkārtojiet DNS ekstrahēšanu. b) Pipetēšanas kļūda. Skatiet sadaļu "[PCR veikšana](#page-19-0)  Rotor‑[Gene Q MDx](#page-19-0)  [instrumentos ar 72](#page-19-0) stobriņu [rotoru" 20.](#page-19-0) lpp. Pārbaudiet pipetēšanas shēmu un reakcijas iestatījumu. Vēlreiz izpildiet PCR.

Ja problēma joprojām pastāv, sazinieties ar QIAGEN tehniskā atbalsta dienestu.

## <span id="page-33-0"></span>**Simboli**

Uz iepakojuma un marķējuma var būt tālāk norādītie simboli.

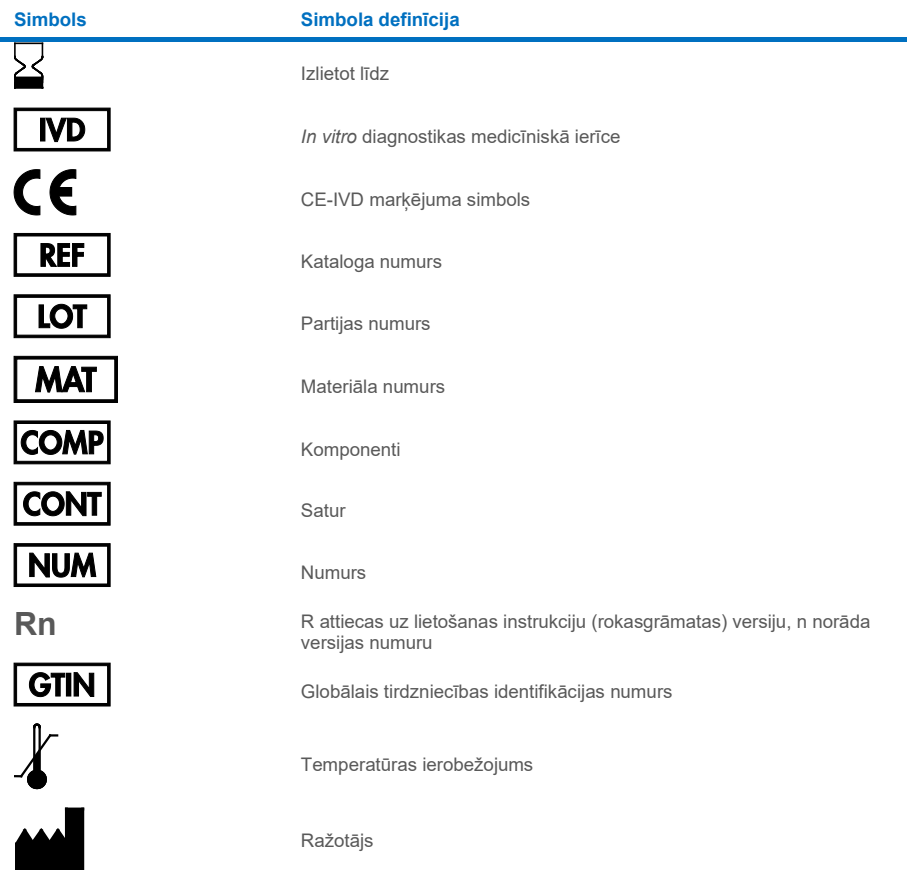

#### **Simbols Simbola definīcija**

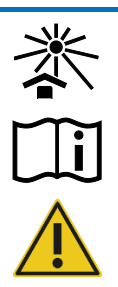

Sargāt no saules gaismas

Skatīt lietošanas instrukcijas

Uzmanību!

## <span id="page-35-0"></span>Kontaktinformācija

Lai saņemtu tehnisko palīdzību un papildu informāciju, lūdzu, apmeklējiet mūsu tehniskā atbalsta centra vietni **[www.qiagen.com/Support](http://www.qiagen.com/Support)**, zvaniet pa tālruni 00800-22-44-6000 vai sazinieties ar kādu no QIAGEN tehnisko pakalpojumu dienesta nodaļām vai vietējiem izplatītājiem (skatiet aizmugurējo vāku vai apmeklējiet vietni **[www.qiagen.com](http://www.qiagen.com/)**).

## <span id="page-36-0"></span>Informācija par pasūtīšanu

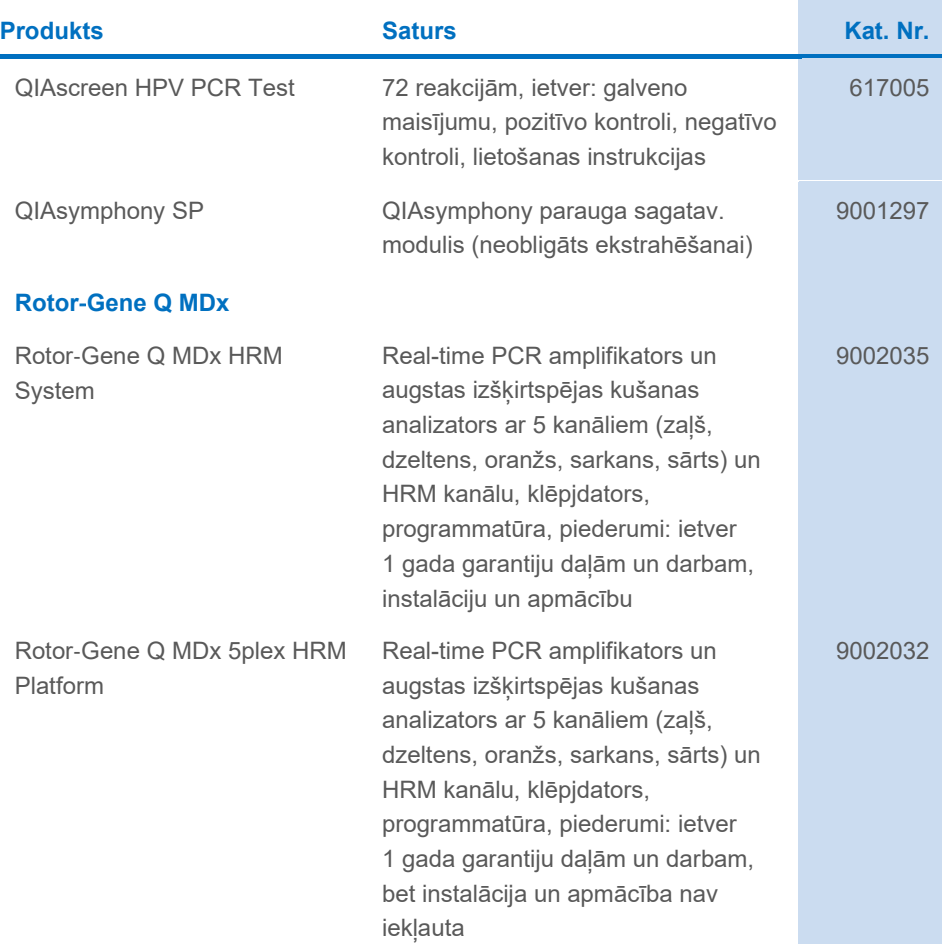

#### **Rotor**‑**Gene Q MDx piederumi**

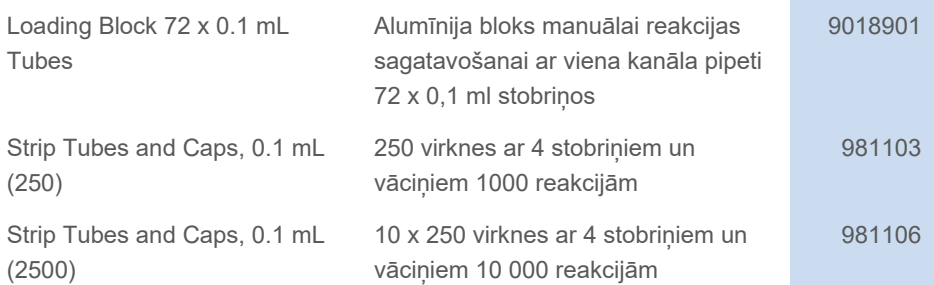

Jaunāko informāciju par licencēšanu un preču juridiskās atrunas skatiet attiecīgā QIAGEN komplekta rokasgrāmatā vai lietotāja rokasgrāmatā. QIAGEN komplektu rokasgrāmatas un lietotāja rokasgrāmatas ir pieejamas vietnē **[www.qiagen.com](http://www.qiagen.com/)**, un tās var pieprasīt arī no QIAGEN tehniskā atbalsta dienesta vai vietējiem preču izplatītājiem.

## <span id="page-38-0"></span>Dokumenta redakciju vēsture

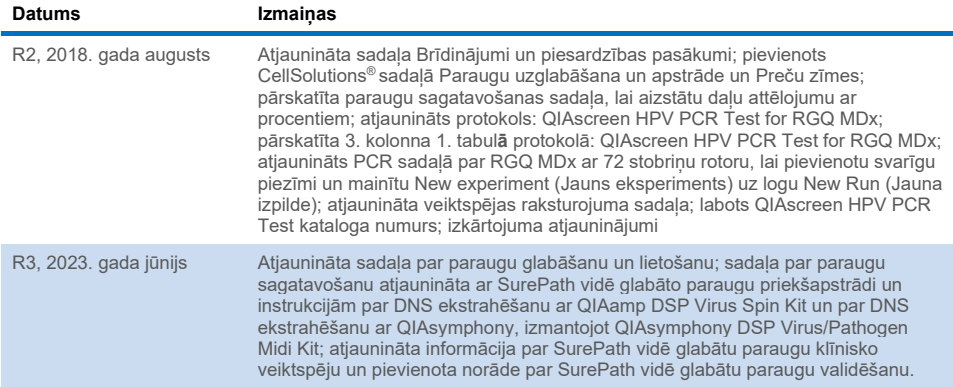

#### **Ierobežotais QIAscreen HPV PCR Test licences līgums**

Šī produkta izmantošana liecina par katra produkta pircēja vai lietotāja piekrišanu tālāk minētajiem nosacījumiem.

1. Šo produktu drīkst lietot tikai saskaņā ar protokoliem, kuri ir iekļauti šī produkta komplektācijā un šajā rokasgrāmatā, un to drīkst lietot tikai kopā ar šajā komplektā iekļautajiem komponentiem. Uzņēmums QIAGEN nepiešķir nekāda veida licenci uz nevienu no tā intelektuālajiem īpašumiem, lai šajā komplektā ietvertās sastāvdaļas izmantotu kopā ar jebkādām sastāvdaļām, kas neietilpst šajā komplektā, vai ar tām apvienotu, izņemot gadījumus, kas aprakstīti kopā ar produktu piegādātajos protokolos un šajā rokasgrāmatā, kā arī papildu protokolos, kas pieejami tīmekļa vietn[ē www.qiagen.com.](http://www.qiagen.com/) Dažus no šiem papildu protokoliem QIAGEN lietotājiem nodrošina QIAGEN lietotāji. Šiem protokoliem QIAGEN nav veicis rūpīgu testēšanu vai optimizēšanu. Uzņēmums QIAGEN nedz apliecina, nedz garantē, ka tie nepārkāpj trešo personu tiesības.

- 2. Uzņēmums QIAGEN nesniedz citas garantijas, izņemot skaidri norādītās licences, ka šis panelis un/vai tā lietošana neaizskar trešo personu tiesības.
- 3. Šis panelis un tā komponenti ir licencēti vienreizējai lietošanai, un tos nedrīkst izmantot atkārtoti, atjaunot vai pārdot tālāk.
- 4. Uzņēmums QIAGEN īpaši atsakās no jebkādām citām tiešām vai netiešām licencēm, izņemot tās, kuras nav skaidri norādītas.

Panela pircējs un lietotājs piekrīt neveikt un neatlaut citiem veikt nekādas darbības, kas varētu izraisīt vai veicināt jebkuras no iepriekš aizliegtajām darbībām. Uzņēmums QIAGEN var pieprasīt šī ierobežotā licences līguma aizliegumu īstenošanu jebkurā tiesā un apņemas atgūt visus savus izmeklēšanas un tiesas izdevumus, ieskaitot advokātu honorārus, kas radušies, īstenojot šo ierobežoto licences līgumu vai jebkuru no uzņēmuma intelektuālā īpašuma tiesībām saistībā ar paneli un/vai tā komponentiem.

Jaunākos licences nosacījumus skatiet vietnē **[www.qiagen.com](http://www.qiagen.com/)**.

Preču zīmes: QIAGEN®, Sample to Insight®, QIAamp˚, QIAsymphony˚, MinElute˚, Rotor-Gene® (QIAGEN Group); PreservCyt® (Hologic, Inc.); CellSolutions˚; Pathtezt<sup>i</sup> (Pathtezt); SurePath® (Becton Dickinson and Company). Tiek uzskatīts, ka šajā dokumentā minētie reģistrētie nosaukumi, preču zīmes utt. ir aizsargāti ar likumu arī tad, ja tas nav īpaši norādīts.

#### **Self-screen B.V. ir likumīgais QIAscreen HPV PCR Test ražotājs.**

#### **QIAscreen HPV PCR Test uzņēmumam QIAGEN ražo uzņēmums Self-screen B.V.**

1132289LV 06/2023 HB-2579-004 © 2023 QIAGEN, visas tiesības aizsargātas.

Pasūtīšana **[www.qiagen.com/shop](http://www.qiagen.com/shop)** | Tehniskais atbalsts**[support.qiagen.com](http://support.qiagen.com/)** | Tīmekļa vietne **[www.qiagen.com](http://www.qiagen.com/)**